# KCI 문헌 유사도 검사 서비스 이용 매뉴얼

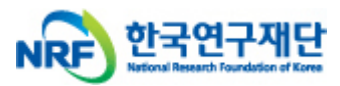

Copyright © 2013 NRF. All Rights Reserved.

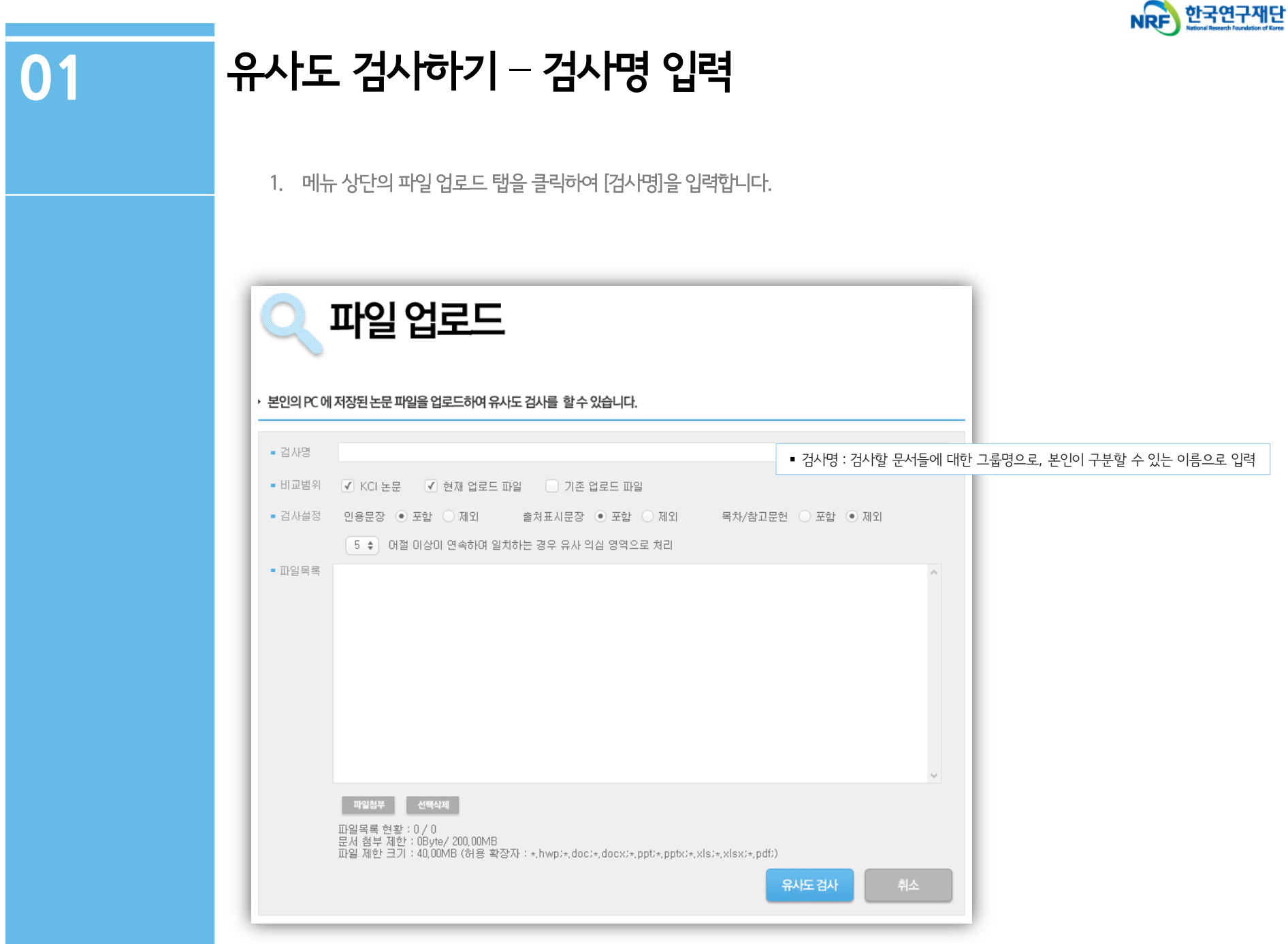

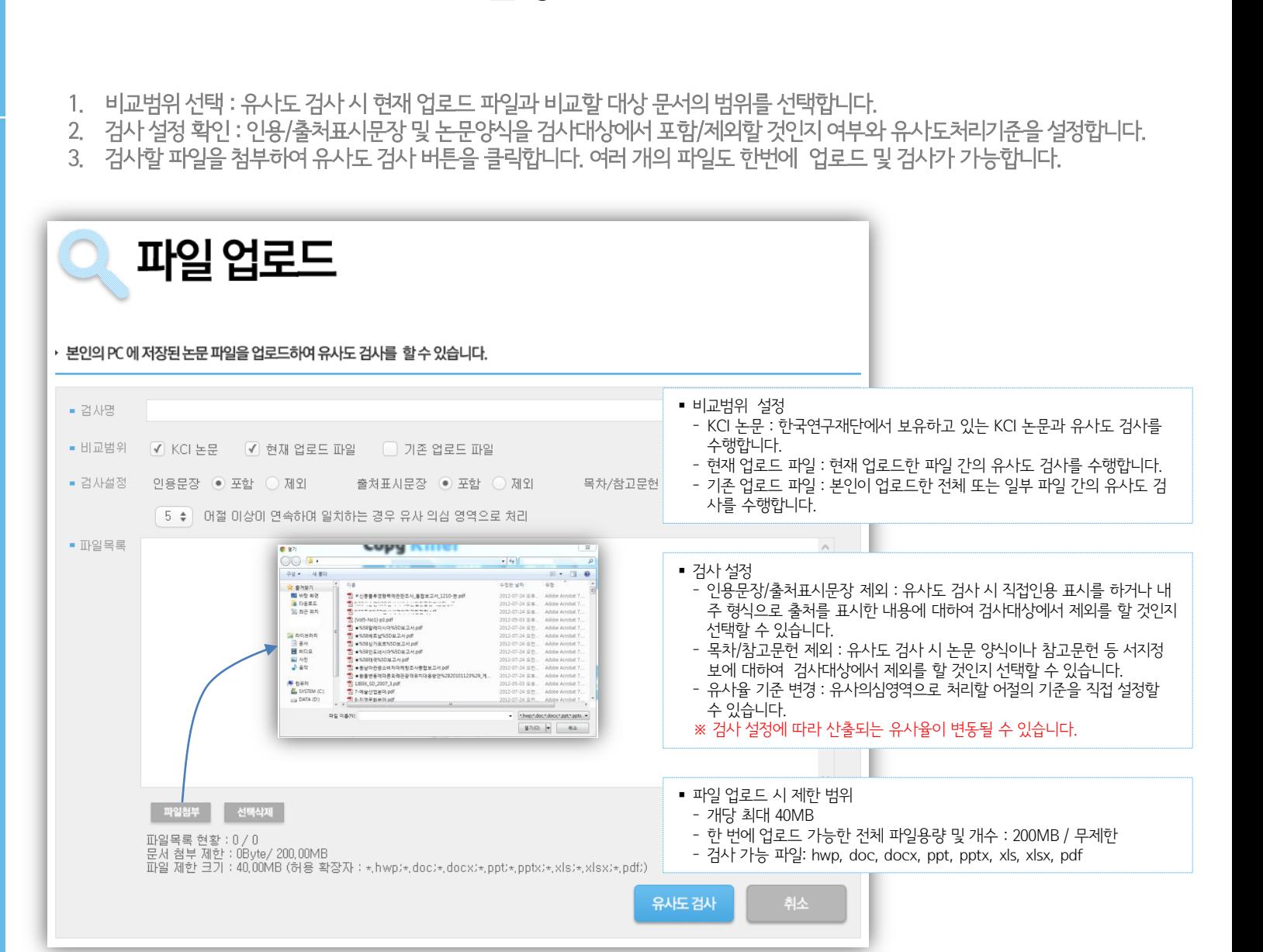

# 01 유사도 검사하기 – 검사 설정

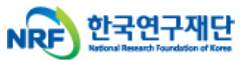

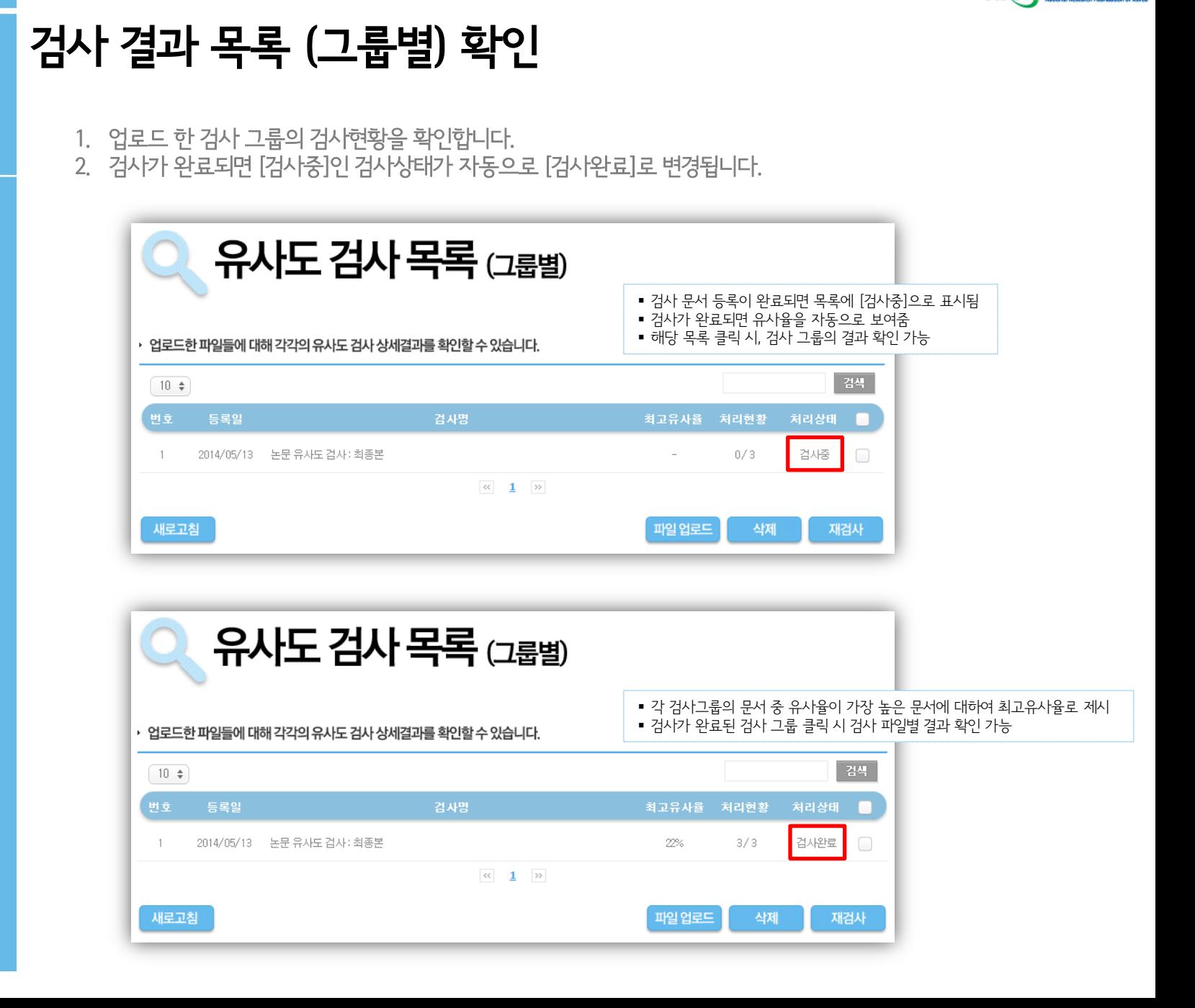

NRF 한국연구재단

02

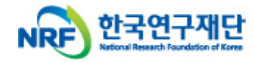

# 검사 결과 목록 (그룹내 파일별) 확인

1. 유사도 검사는 실시간으로 검사가 이루어집니다.

03

2. 업로드 파일의 용량 및 개수에 따라 분 단위의 시간이 소요될 수도 있습니다.

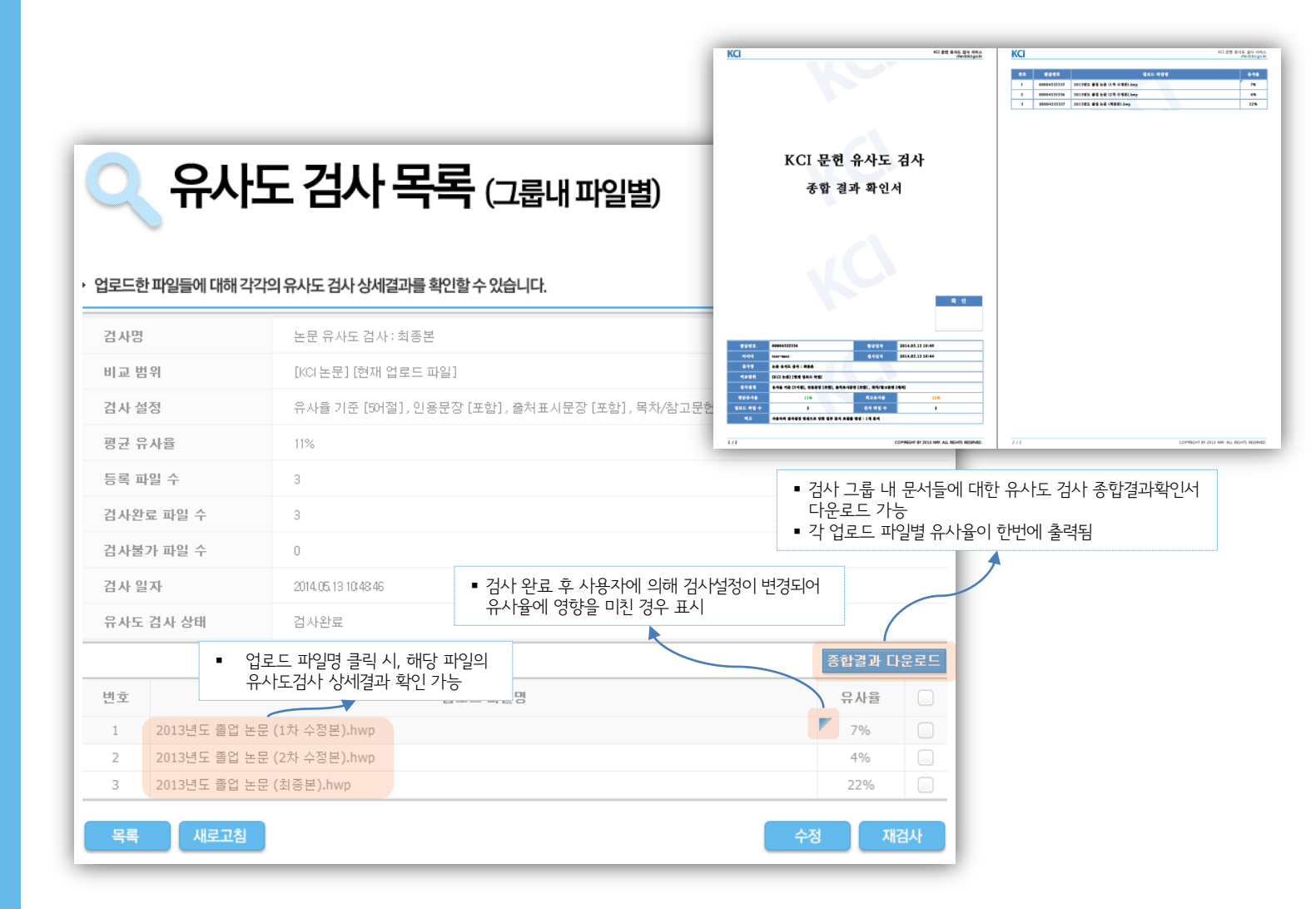

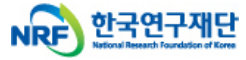

# 04

# 파일 유사도검사 상세 결과 확인 (1)

- 1. 왼쪽 [검사문서]를 기준으로, 유사의심영역으로 분석된 하이라이팅 문장을 클릭하면 우측 [비교문장]에
- 

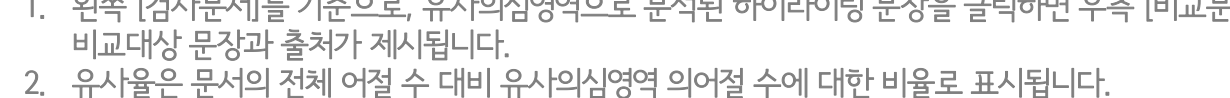

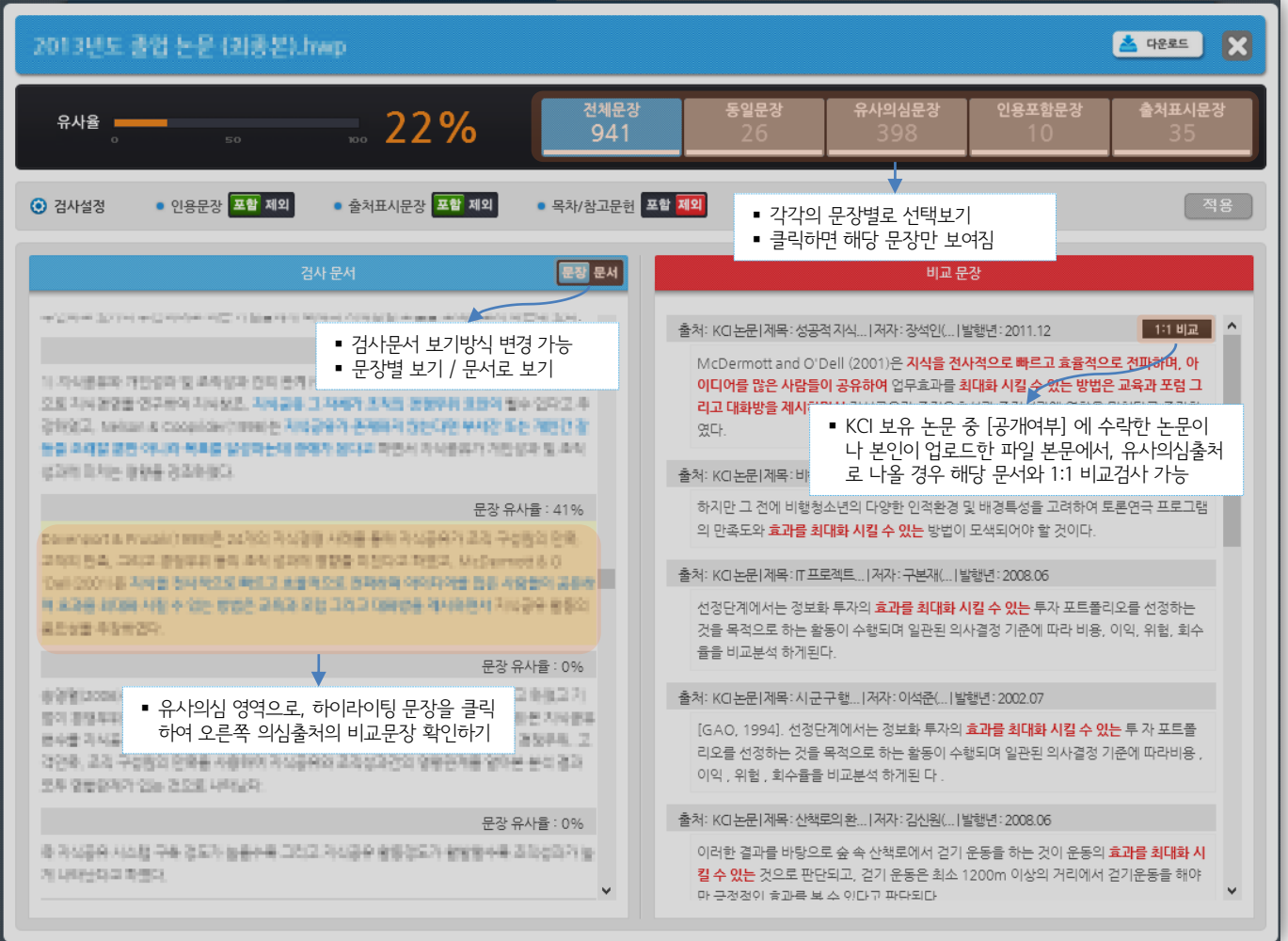

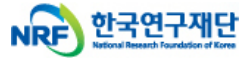

# 파일 유사도검사 상세 결과 확인 (2)

04

1. 검사기준이 되는 업로드 파일 본문 내용이 왼쪽에 위치합니다.

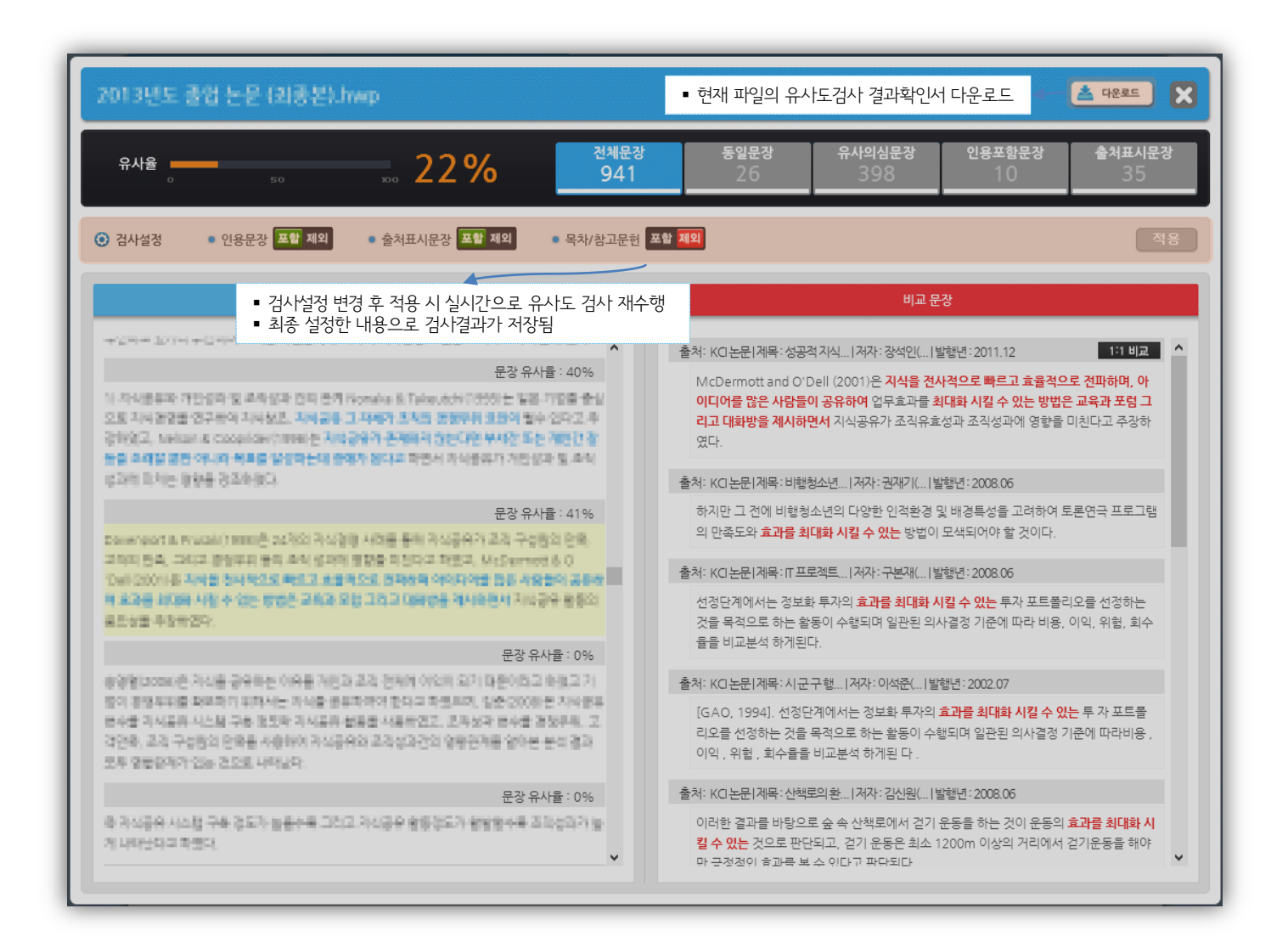

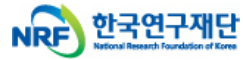

 $\mathbf x$ 

출처표시문장

# 파일 유사도검사 상세 결과 확인 (3) – 1:1비교

비교문장

유사의심 논문과의 상세한 1:1 비교 가능

McDermott and O'Dell (2001)은 기사을 전사적으로 빠르고 효율적으로 전파하며, 아 이디어를 많은 사람들이 공유화여 업무효과를 최대화 시킬 수 있는 방법은 교육과 포럼 그 리고 대화방을 제시하면서 지식공유가 조직유효성과 조직성과에 영향을 미친다고 주장하 였다.

#### 1:1 비교 결과

유사율 =

04

2013년도 음업 논문·消息进17wp

전체문장 동일문장  $=$  1% 941

비교 문장

유사의심문장

32

#### 문장유사율 : 12% ^

1) 과식품유의 개판성과 및 조직성과 관회 권제 Naturia & Talesach (1980)는 일본 가업을 중심 프로그대장 등을 연락하며 자식들로, 자식물을 그 차례가 모여져 충돌로를 보인지 말수 있다고 주. 정학연구, Nelson & Copprident199646 파시공문가 문제하며 접도대면 부부진 모든 개인간 같 등을 초대를 통한 하니라 목표를 불입하는데 들에서 정다고 하면서 지식공유가 자만입과 및 주의 상과에 미미는 영향을 강조하였다.

검사문서

#### 문장유사율 : 39%

Davesport & Plusaichteel은 24개의 지역경영 사회를 통해 지역공유가 조직 구성원의 연주 교재의 판축, 그리고 경찰부의 동의 후의 중과에 영향을 미친다고 확인고, locDemott & O 'OxilDOB'(좀 자식할 정사계오로 빠르고 흐물처으로 정확성이 확여되려면 많은 사람들이 공유성 이 후여를 확대해 하실 수 있는 방법은 과제가 되면 그리고 대화했을 제이지만이 자식했을 줄였다. 유민선을 무장하였다.

#### 문장유사율 : 63%

지식물들은 자식의 개인, 연파, 승북을 포함하는 파미이다. 파마서 자식들의 활동자란 조직 구성된 이 자연한 지역을 공개하고 학생 조치 내에 받았, 재정박이 조치 구성들이 자연한 언제에 설명할 수 없도록 되는 분들을 확인한다.

#### 문장유사율 : 18%

본 만주로서지 표정은 다음 지식만인 서지, 신문 및 저널에서 용개되는 과로 등을 이용한 사진로서 할 통해 2012년 1월 과서정말을 실제하면거나 추진 중인 가연 중에서, 오류시스의 통제 과시경령 관리 시스템을 구축 적용하고 있는 90의 기업을 선정하였다.

#### 문장유사율 : 50%

설문회사 방법은 직접 정문회사, Sarvey Morkey 시스템, Email 그리고 해수 등을 이용 파면다. M

3. 지식공유 기업경영 내 지식관련 프로세스는 지식의 창조·저장·공유·활용 4단계로 정리할 수 있으며(Grant, 1991), 이들 단계 중 지식공유 단계는 기술적 경영적 기반을 제공하여 지식에 대한 접근성을 확보하기까지의 제반과정이다.

인용포함문장

#### 문장 번호 : 70

지식공유는 조직 구성원이 자신의 지식을 공개하고, 이를 조직 내에 확산 저장하여 조직 구성원 이 자신의 업무에 활용할 수 있도록 하는 활동을 말한다.

#### 문장 번호 : 71

지식공유는 지식을 저장하고 전파하며 습득하는 개념이다(이홍, 2001). 지식을 다른 사람들이 접근 가능하도록 지식창고에 보관 한다는 관점에서 지식저장은 공유의 일부로 볼 수 있으며, 전 파는 지식을 필요로 하는 사람에게 알려주는 것을 말한다.

#### 문장 번호 : 72

그리고 지식의 습득은 지식을 배우는 것으로 지식의 전달에 대응하는 상대적 개념이다.

#### 문장 번호 : 73

결국 지식공유는 지식의 보유자와 수요자간에 이루어지는지식의 흐름 이라고 이해할 수 있다 (황규일, 2006).

#### 문장 번호 : 74

지식공유의 요인을 구조적 요인과 인적요인으로 구분한 박문수(2002)는 구조적 요인의 예로 조직문화, 프로세스, 정보기술, 보상제도로 보았고, 인적요인으로는 신뢰수준, 대인관계, 전수 자 및 수혜자의 특성으로 보았다. Hansen et al. (1999)에 따라면 지식공유는 조직내 구성원들

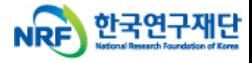

# 04

### 파일 유사도검사 상세 결과 확인 (4) – 결과 확인서

- 1. 해당 파일의 검사결과를 PDF파일로 다운로드하여 확인·제출할 수 있습니다.
- 2. 검사결과에 대한 변형이 불가하도록 워터마크가 삽입된 PDF 형태로 제공됩니다.
- 3. 사용자가 업로드한 파일의 본문 전체와 비교된 상세한 출처 내용이 출력됩니다.

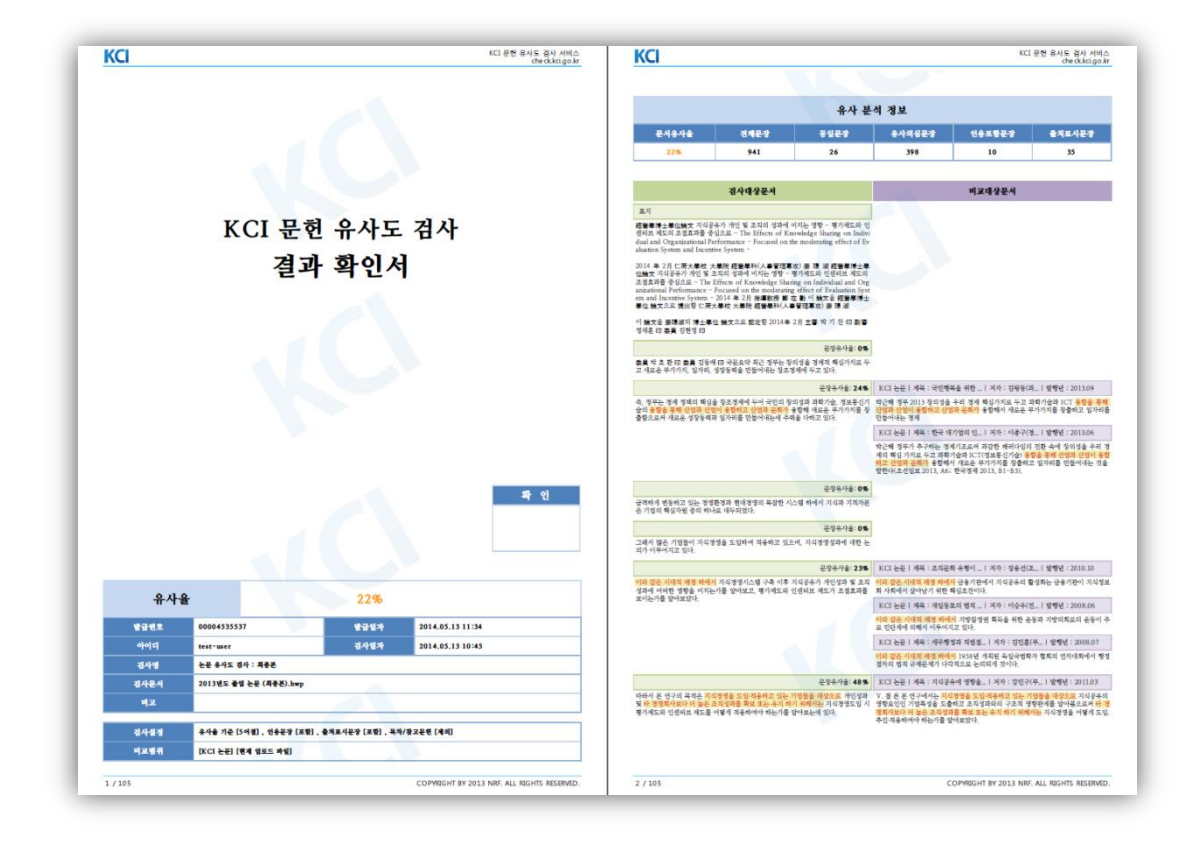

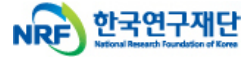

# 감사합니다.

고 있습니다. 본 문서에 포함된 정보의 전부 또는 일부를 무단으로 제3자에게 공개, 배포, 복사 또는 사용하는 것은 엄격히 금지됩니다. 본 문서가 잘못 전송된 경우, 발신인 본 문서는 지정된 사용자만을 위한 것이며, 부정경쟁방지 및 영업비밀의 보호에 관한 법률을 포함하여 관계 법령에 따라 보호의 대상이 되는 영업비밀, 기밀정보 등을 포함하 또는 당사에 알려주시고 본 문건을 즉시 파기 또는 반송하여 주시기 바랍니다.